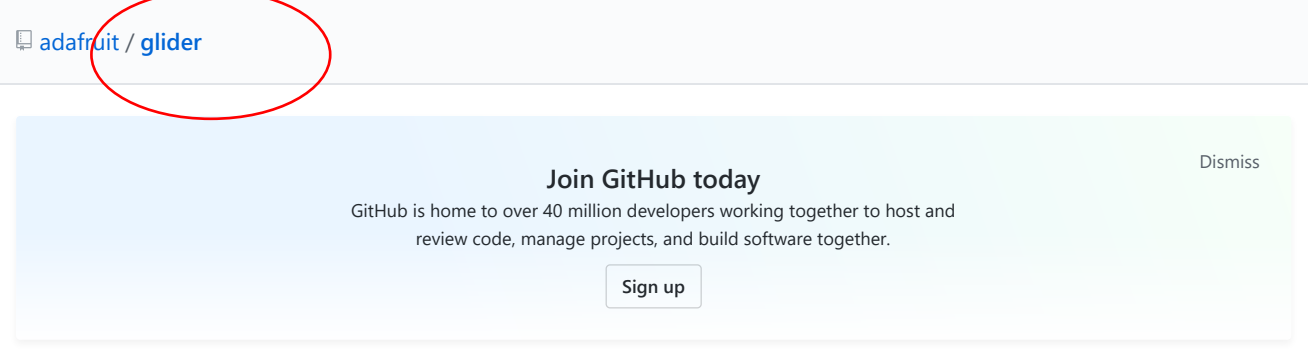

## App for editing Python on mobile devices wirelessly

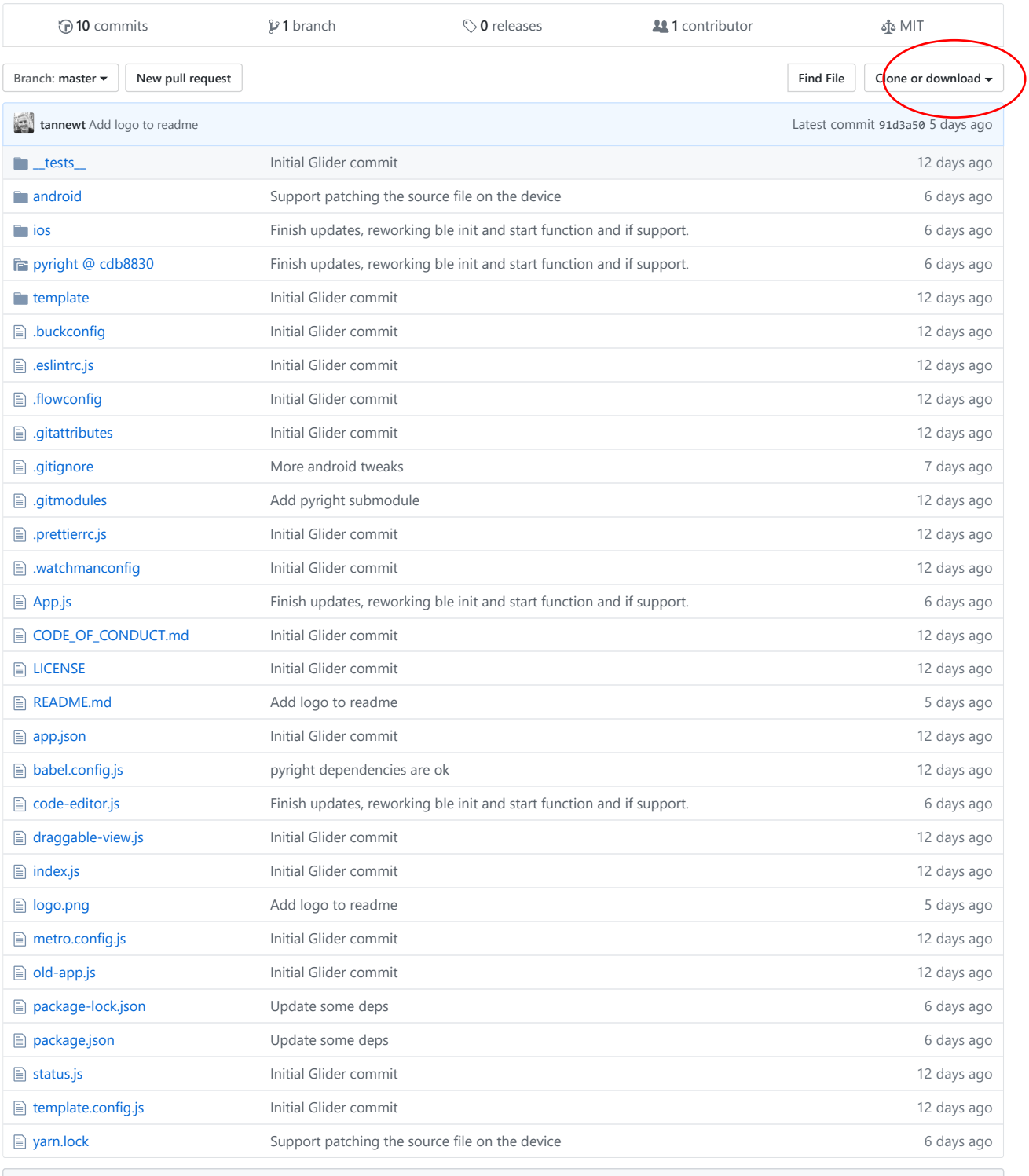

**README.md**

10/1/2019 GitHub - adafruit/glider: App for editing Python on mobile devices wirelessly

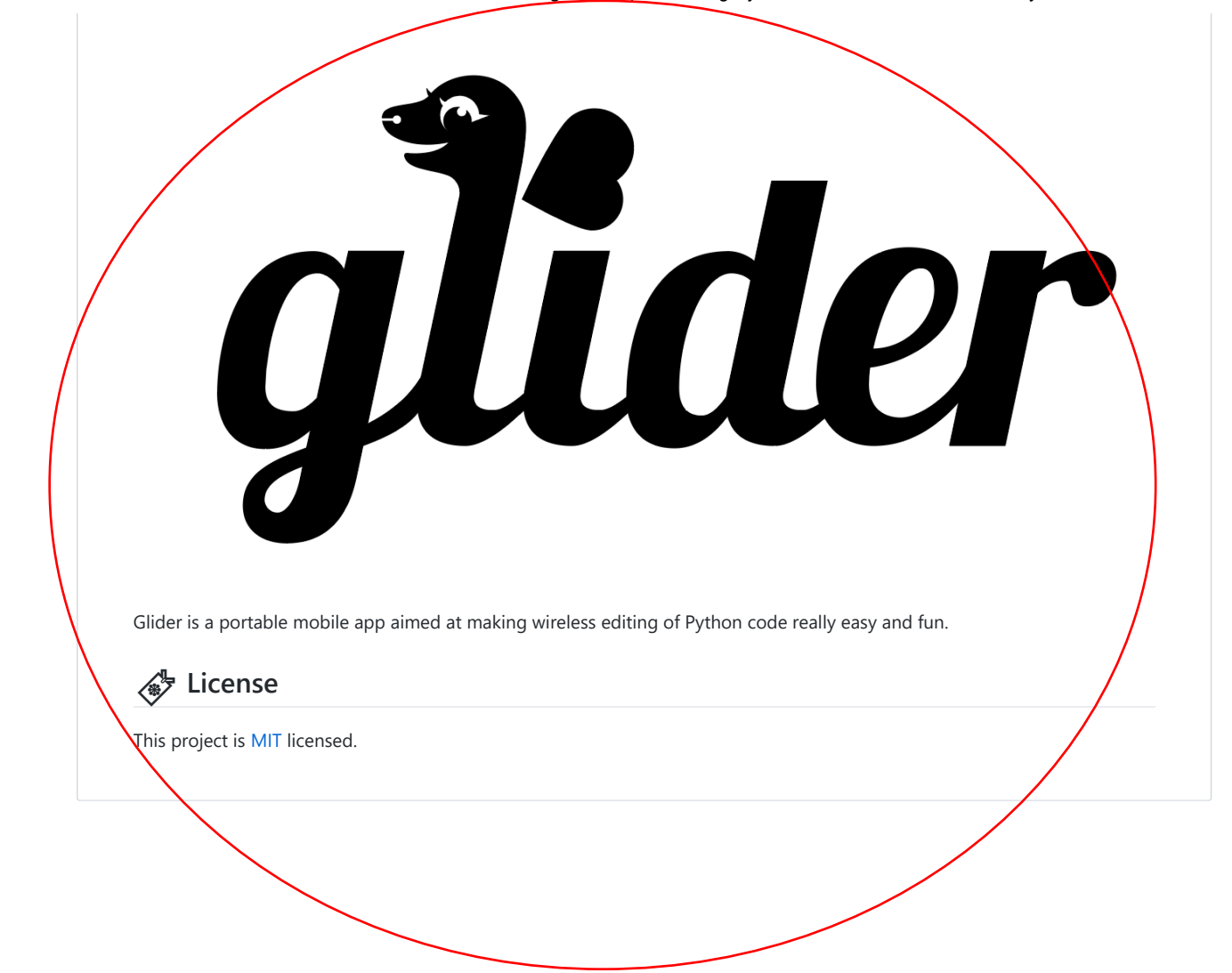